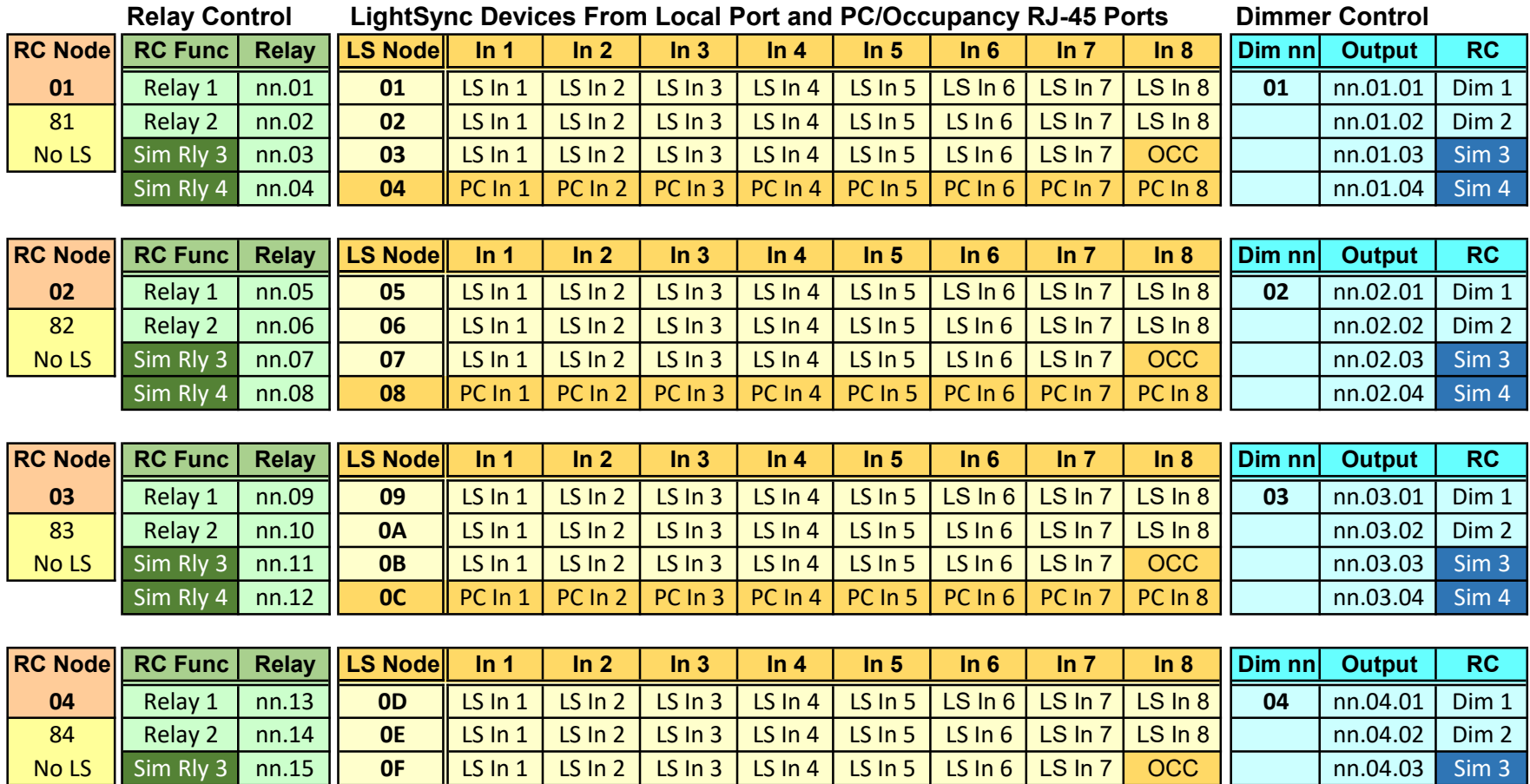

 Note: nn.xx Node Number of the LightLEEDer panel controlling the LSEVO-INT-2-RC from the local bus connection Sim xx Simulated relays and dimmer outputs will accept commands and can be used for status or conditional controls N: 81-90 Disables onboard LS input devices allowing LS device addresses to be used in the CAT-5 local bus cable

Sim Rly 4 nn.16 10 10 PC In 1 PC In 2 PC In 3 PC In 4 PC In 5 PC In 6 PC In 7 PC In 8  $\vert$  nn.04.04 Sim 4

Page 1 or 4 TB0027 Rev.B

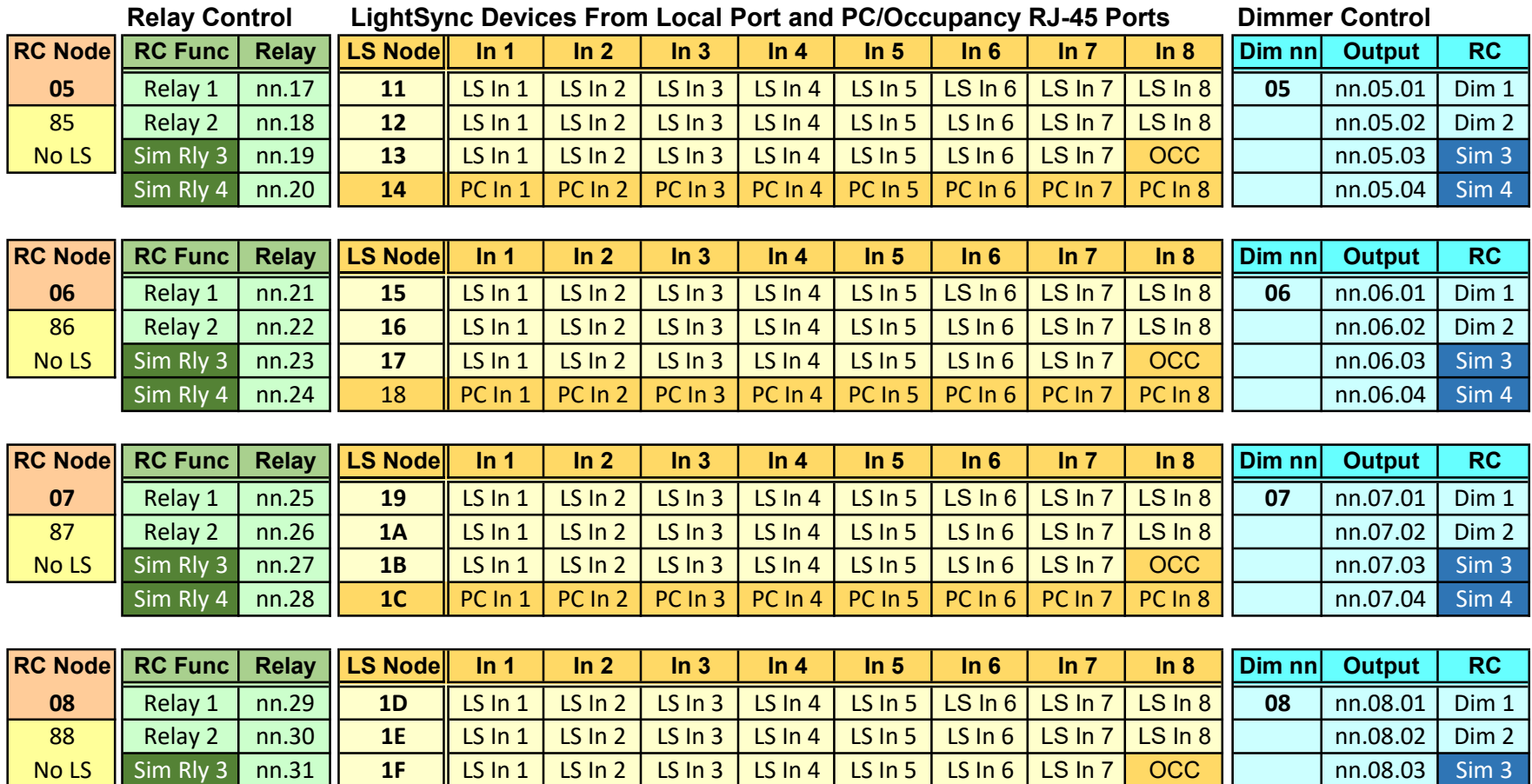

 Note: nn.xx Node Number of the LightLEEDer panel controlling the LSEVO-INT-2-RC from the local bus connection Sim xx Simulated relays and dimmer outputs will accept commands and can be used for status or conditional controls N: 81-90 Disables onboard LS input devices allowing LS device addresses to be used in the CAT-5 local bus cable

Sim Rly 4 nn.32 20 PC In 1 PC In 2 PC In 3 PC In 4 PC In 5 PC In 6 PC In 7 PC In 8  $\vert$  nn.08.04 Sim 4

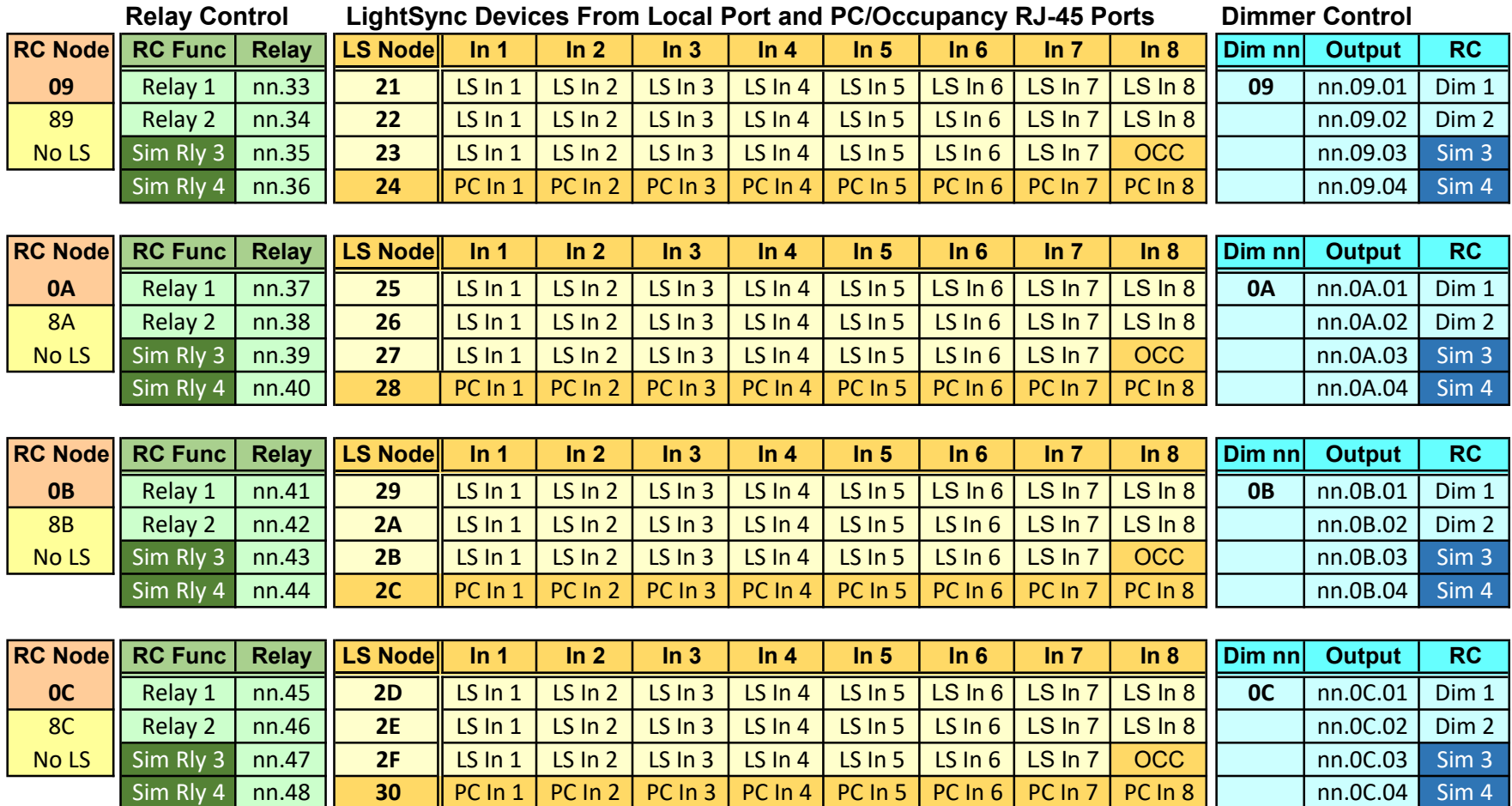

 Note: nn.xx Node Number of the LightLEEDer panel controlling the LSEVO-INT-2-RC from the local bus connection Sim xx Simulated relays and dimmer outputs will accept commands and can be used for status or conditional controls N: 81-90 Disables onboard LS input devices allowing LS device addresses to be used in the CAT-5 local bus cable

Page 3 or 4 TB0027 Rev.B

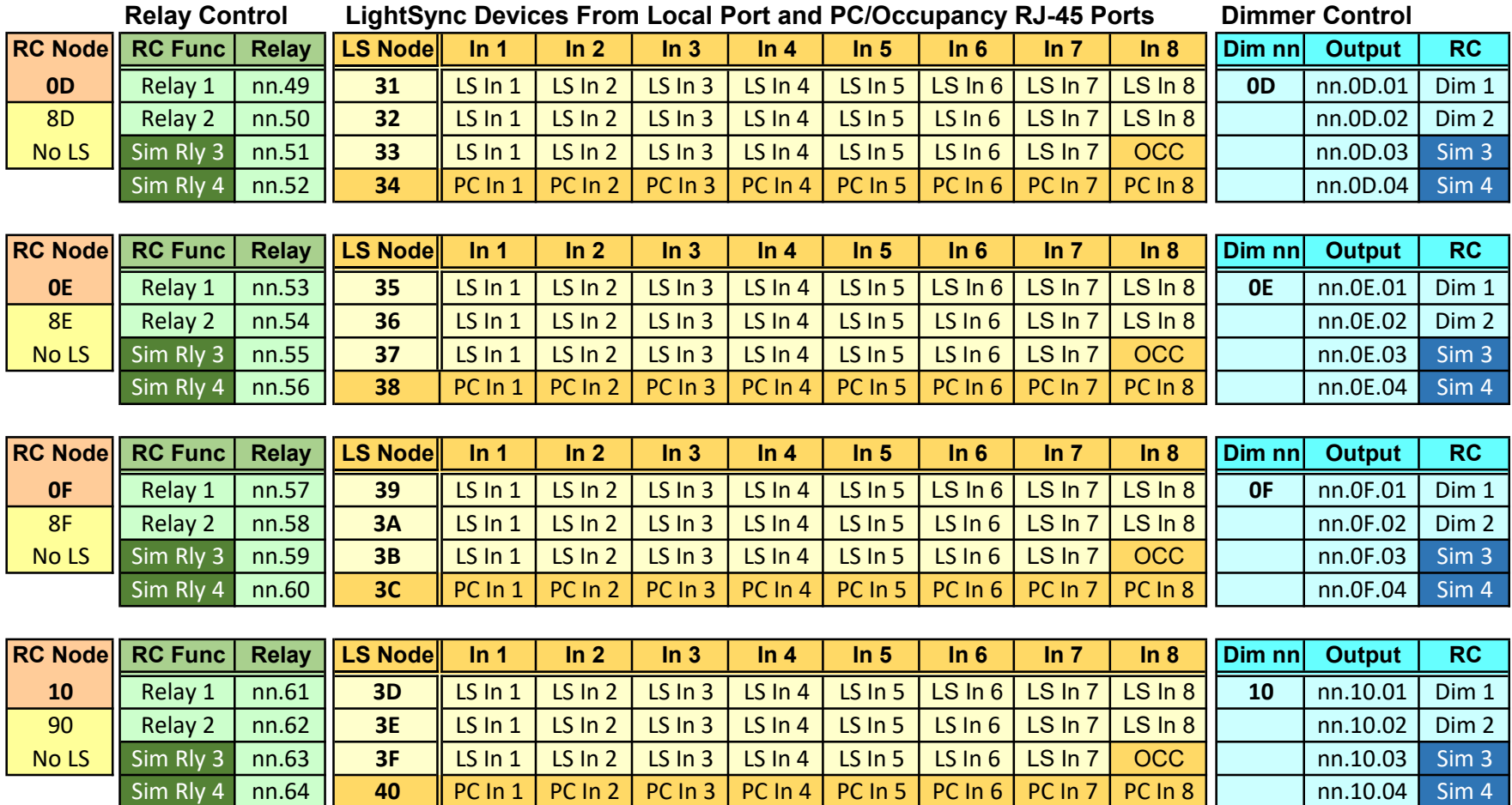

 Note: nn.xx Node Number of the LightLEEDer panel controlling the LSEVO-INT-2-RC from the local bus connection Sim xx Simulated relays and dimmer outputs will accept commands and can be used for status or conditional controls N: 81-90 Disables onboard LS input devices allowing LS device addresses to be used in the CAT-5 local bus cable

Page 4 or 4 TB0027 Rev.B